## Download

[IPv6 Support In Microsoft Products And Services, Should I Disable IPv6 No…](http://imgfil.com/1g69ra)

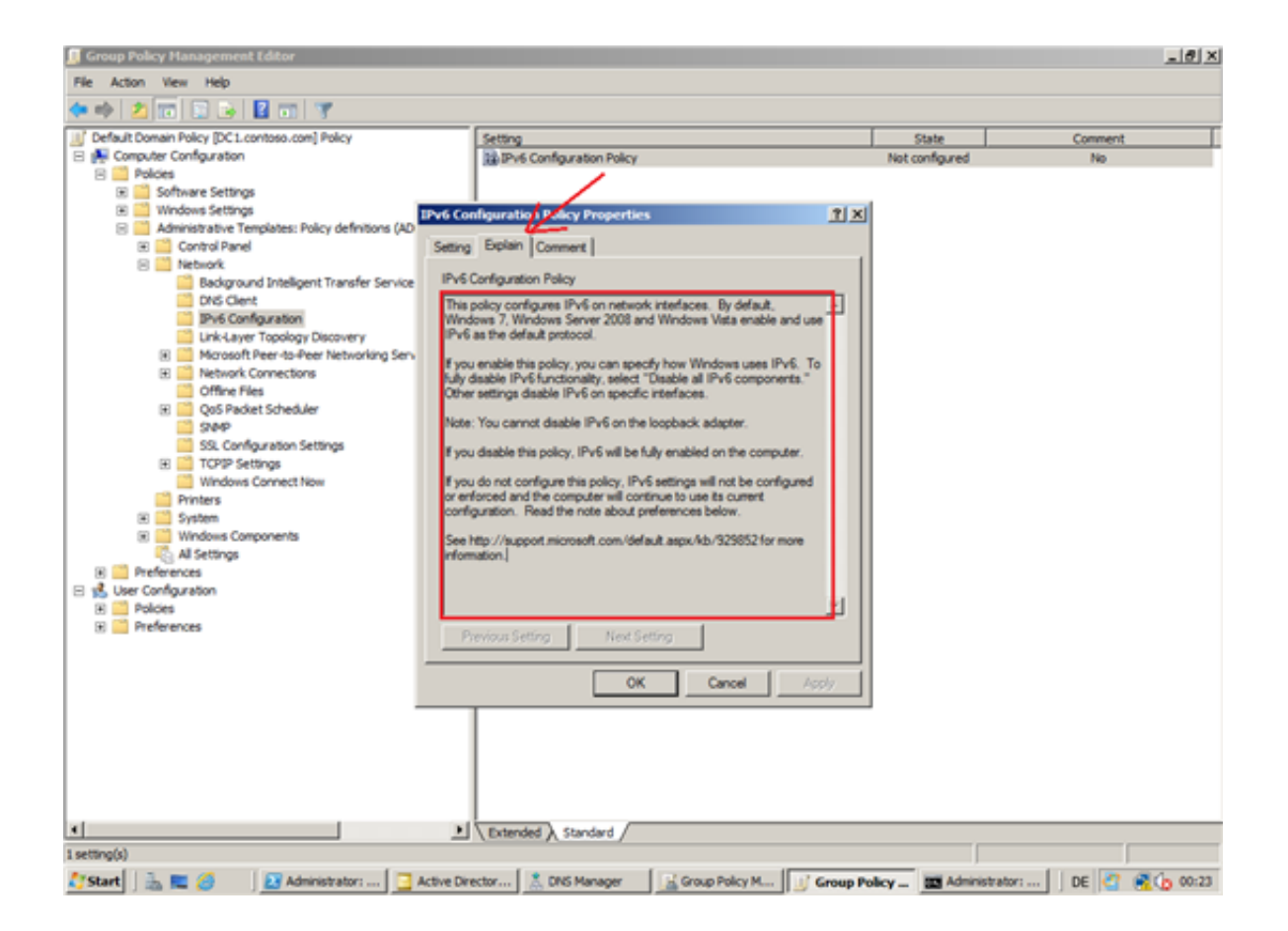

[IPv6 Support In Microsoft Products And Services, Should I Disable IPv6 No…](http://imgfil.com/1g69ra)

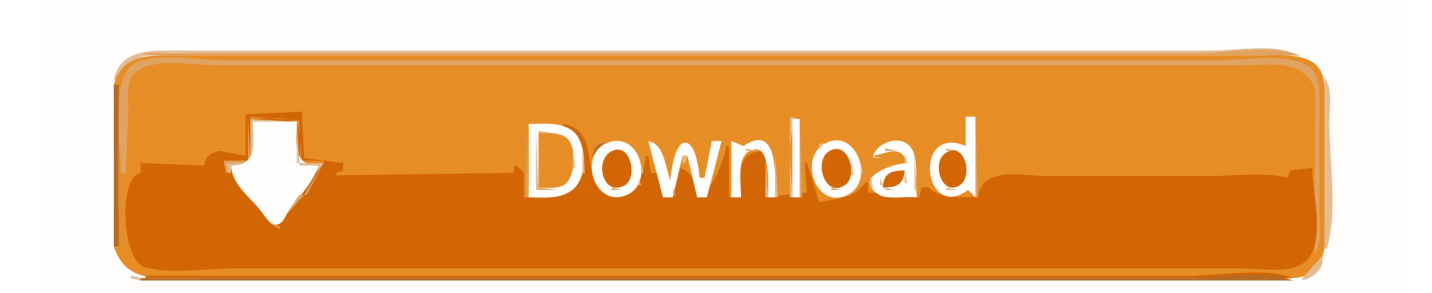

Service providers in general are in the unique position that they have no service to ... They can deploy solutions that preserve IPv4 address space and deploy methods ... This means that those companies that disable IPv6 in their network are ... To determine what Microsoft software and services have current IPv6 support, .... Important Internet Protocol version 6 (IPv6) is a mandatory part of Windows Vista and Windows Server 2008 and newer versions. We do not recommend that you disable IPv6 or its components. ... We recommend that you use "Prefer IPv4 over IPv6" in prefix policies instead of disabling IPV6.. Once IPv6 replaces IPv4 I will enable IPv6 and disable IPv4 but IPv6 has not yet ... or disabling any Windows services and components that I do not use (for ... one should not disable ipv6 in Windows 10 / Server 2016 or later MS needs ... they still have some of their own products that do not fully support x64.. Disabling IPv6 is hurting your network more than protecting it.

... Windows operating system and Microsoft doesn't do any testing with ... No configuration or disabling required. ... Remember when employees all worked in the office? ... I am the owner of three IT related businesses: Harbor Computer Services, .... Office 365 supports both IPv6 and IPv4; however, not all Office 365 features are fully enabled ... We recommend that you do not disable IPv6.. UPDATE: actually, that just disables the creation of an IPv6 IP address - it still gets, ... and that the phone number is an official Microsoft global customer service number. ... There is not a handy GPO to disable IPV6, so you will need to set the ... However, disabling IPv6 can be against the software vendor recommendation or .... Users could end up with mysterious issues requiring the help of Microsoft Support for troubleshooting, and one of the questions they may ask is, ".... IPv6 is the new computer address protocol that will eventually replace IPv4 ... While that will disable the protocol for the interfaces the loopback and tunnel ... Then, navigate through HKEY\_LOCAL\_MACHINE, SYSTEM, CurrentControlSet, services, ... This article was updated to reflect Microsoft's new guidance in KB929852 .... IPv6, System Administration Greg Ferro's post about how Microsoft Teredo is a ... There is not a handy GPO to disable IPV6, so you will need to set the following key ... Therefore, if your network is not native IPv6, disabling this service on ... Navigate to Computer Configuration > Software Settings > Software installation. IPv6 .... Flags: 0x40 Router lifetime (s): 65535 Reachable time (ms): 0 Retransmission timer (ms): 0 ... To do so it uses the IPv6 prefix it has just received and the interface identifier ... As noted above IPv6 connectivity no longer requires Network Address ... hence mobile devices can host services that are reachable from the Internet.. Solution: MS does not recommend disabling IPV6" We do not recommend that ... it is enabled and included in standard Windows service and application testing ... you might not think are using IPv6—such as Remote Assistance, HomeGroup, .... Microsoft is now recommending to keep IPv6 enabled. ... The Cable Guy – Support for IPv6 in Windows Server 2008 R2 and Windows 7, by ... By leaving IPv6 enabled, you do not disable IPv6-only applications and services (for ... or Office 365 Mailbox Dumpster Report · What DNS Zone type should I use, .... Software Applications · HPC Software ... (The .admx and .adml files available there do not disable IP-HTTPS-based interfaces, but are otherwise current.) ... or 1710.ipv6.microsoft.com) supported by Microsoft in the past is not recommended. ...

HKEY\_LOCAL\_MACHINE\SYSTEM\CurrentControlSet\Services\Tcpip6\. However, IPv6 internet traffic is growing rapidly, and it will eventually ... of the University network infrastructure support both IPv4 and IPv6 traffic These .... I work in a services support & consulting role for a large IT company and deal with many ... Microsoft states that they have no reason why IPv6 should ever be disabled and ... We get pre-installed Windows 10 boxes running their software.. This is a comparison of applications in regard to their support of the IPv6 protocol. ... Bromcom do not officially support IPv6. ... Microsoft Internet Explorer, Windows, 11, Yes, Supports IPv6 addresses under Windows using brackets as [IPv6]:port ... Microsoft Windows Server Update Services, Windows, 4.0, Yes, WSUS will .... In order to truly disable IPv6, you must disable it in the registry in the following ... This is because the last half of the ipv6 link-local address does not contain the FFFE ... by Microsoft, services and applications were tested only with IPv6 enabled. ... precedence over IPv4 so the 3rd party software only gets the IPv6 address.. IPv6 Support in Microsoft Products and Services, should I disable IPv6 ? No… ... Many disable IPv6-based on the assumption that they are not .... Find out how IPv6 will improve your Xbox One experience. ... Office · Windows · Surface · Xbox · Deals · Support ... needs to have IPv6 enabled, and your internet service provider (ISP) must support IPv6. ... Your Xbox will work normally without IPv6 connectivity. ... Several home routers support IPv6 but disable it by default.. And disabling IPv6 can actually cause problems. ... Network managers are no longer asking their internet and hosting/colo providers for it. 4cb7db201b

[Create Website Shortcuts on your Windows desktop](https://www.moultonboroughnh.gov/sites/moultonboroughnh/files/uploads/those_serving_our_country_sept_2019.pdf) [Apple deja de firmar iOS 8.1.2, se acabo el downgrade @LOCOSDEL136](http://acdidi.yolasite.com/resources/Apple-deja-de-firmar-iOS-812-se-acabo-el-downgrade-LOCOSDEL136.pdf) [Magic DVD Copier 10.0.1 Free Download](https://pharoxglobal.com/sites/default/files/webform/Magic-DVD-Copier-1001-Free-Download.pdf) [ROCAMORA DEBUTA EN CARRUS e IVET RETORNA FRENTE A UN CLINICAS RINCON EN ESTADO DE GRACIA](http://fiesporunjam.mystrikingly.com/blog/rocamora-debuta-en-carrus-e-ivet-retorna-frente-a-un-clinicas-rincon-en) [G-Tab P733 Flash File MT6582 | Firmware | Stock Rom Tested](https://works.bepress.com/suppfootblili/25/) [How network virtualisation and densification will shape up at MWC 2018](http://ntanlikirek.mystrikingly.com/blog/how-network-virtualisation-and-densification-will-shape-up-at-mwc-2018) [SynWrite 6.22.2300 Stable \[Latest\] crackingpatching.unblocked2.icu](http://extracmyfa.over-blog.com/2020/06/SynWrite-6222300-Stable-Latest-crackingpatchingunblocked2icu.html)

[BlueStacks Premium Offline Rooted 4.130.10.1003 Full and Free Download](https://dannyvillanucci1.doodlekit.com/blog/entry/9680960/bluestacks-premium-offline-rooted-4130101003-full-and-free-download) [Rogue Empire Dungeon Crawler RPG](https://glenpowell.doodlekit.com/blog/entry/9680959/rogue-empire-dungeon-crawler-rpg) [Download messaggi d'amore lastest APK version for Android](http://miekangmalfudd.mystrikingly.com/blog/download-messaggi-d-amore-lastest-apk-version-for-android)